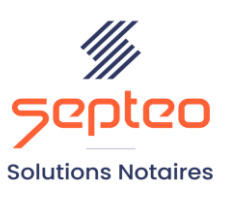

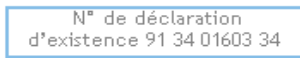

Formation accessible à toute personne en situation de handicap, contact par mail à l'adresse : referenthandicapformation@genapi.fr Pour toute autre question : formation@genapi.fr

# **PROGRAMME de la FORMATION iNot COMPTA Sur 1 journée**

**OBJECTIFS DE LA FORMATION**

- ➢ Maîtriser iNot Comptabilité
- ➢ Optimiser l'utilisation d'iNot Comptabilité

**PUBLIC**

➢ L'ensemble des collaborateurs du service comptabilité

**PRE-REQUIS**

- ➢ Connaissance métier de la comptabilité notariale
- ➢ Logiciel iNot Comptabilité

**LES METHODES PEDAGOGIQUES ET D'EVALUATION**

➢ Mise en situation sur des cas pratiques

## **LES MOYENS PEDAGOGIQUES**

- ➢ Salle de formation chez le client avec grand écran ou vidéoprojecteur, sur le matériel informatique du client,
- $\triangleright$  Mise à disposition d'une documentation en ligne

**LA QUALITE DU FORMATEUR**

Formateur Produits Financiers

**DUREE**

1 journée soit 7 heures

**NOMBRE DE PARTICIPANTS**

2 personnes

#### **PLATEFORME DE FORMATION**

Connexion, accompagnement et prise en main de la plateforme

#### **ATTESTATION DE FORMATION**

Une attestation de formation sera remise à l'issue de la formation à chaque participant

*Le plan de formation pourra être adapté en fonction du niveau de connaissance des utilisateurs. A noter qu'un temps sera alloué pendant la formation à la signature des feuilles de présence et à la rédaction du rapport de formation.*

## **Programme**

### **Gestion quotidienne**

- 1. **Client** : création, lien avec les actes, modification, suppression, recherche de comptes et écritures.
- 2. **Recettes :** création, modification, suppression.
- 3. **Dépenses :** création, modification, suppression.
- 4. **Opérations Diverses :** création, modification, suppression.
- 5. **Virements CDCNet/Edi :** gestion des RIB, traitement des virements, télé@ctes.
- 6. **Remise en banque**

### **Taxation**

- 1. **Pré-taxe et Taxe :** création, modification, suppression
- 2. **Participation :** création, modification, suppression.
- 3. **Régularisation de taxe :** complément de taxe.
- 4. **Concours et renonciation :** création, modification, suppression.
- 5. **Paramétrage de la taxe :** création et modification de matrice

#### **Rapprochement bancaire**

1. Explication du fonctionnement du rapprochement

# **Autres**

- 2. Déclarations
- 3. Module inspection
- 4. Autres outils